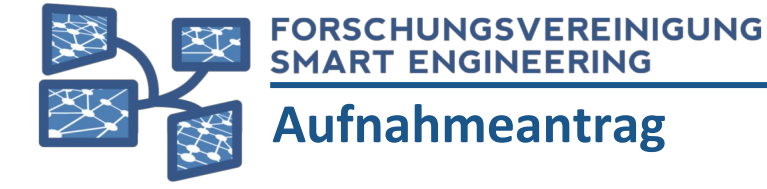

## **Bitte zurücksenden an:**

**Ihr Kontakt:** Dipl.-Ing. M.Sc. Thorwin Böhm Telefon: E-Mail: +49 631 205-4153 thorwin.boehm@fv-se.org

Forschungsvereinigung Smart Engineering e.V. c/o Technische Universität Kaiserslautern Lehrstuhl für Virtuelle Produktentwicklung (VPE) Gottlieb-Daimler-Str. 44 67663 Kaiserslautern

# Nach Kenntnisnahme der Vereinssatzung wird um **Aufnahme1) in die Forschungsvereinigung Smart Engineering e.V.** als Mitglied gebeten.

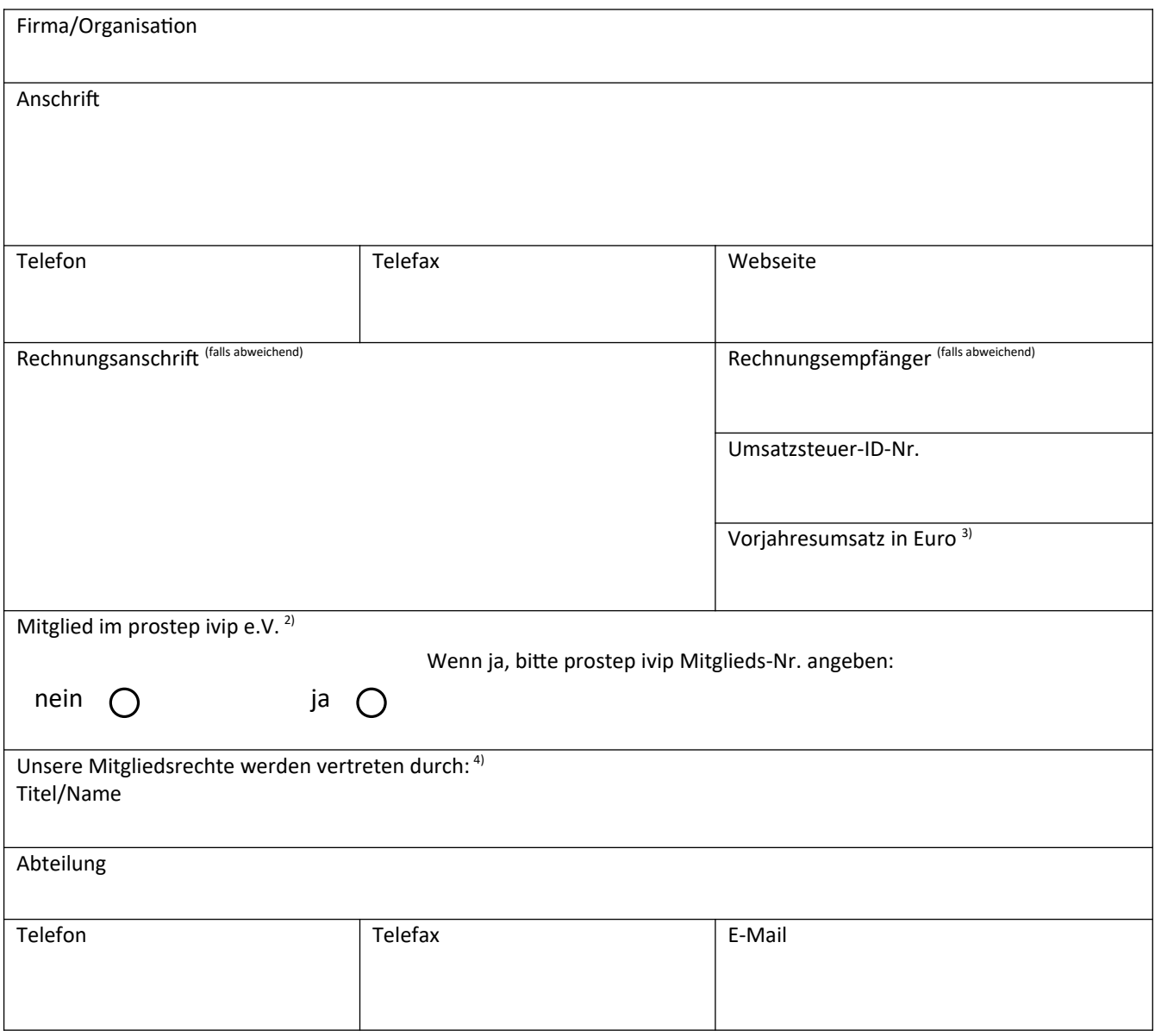

#### **Vorstand**

Prof. Dr.-Ing. Jens. C. Göbel (Vorsitz) Dr.-Ing. Patrick Müller (Stellvertretung) Prof. Dr.-Ing. Detlef Gerhard

**Vereinsregister** Amtsgericht Darmstadt VR 83840 **Ust-IdNr.** DE 309175226

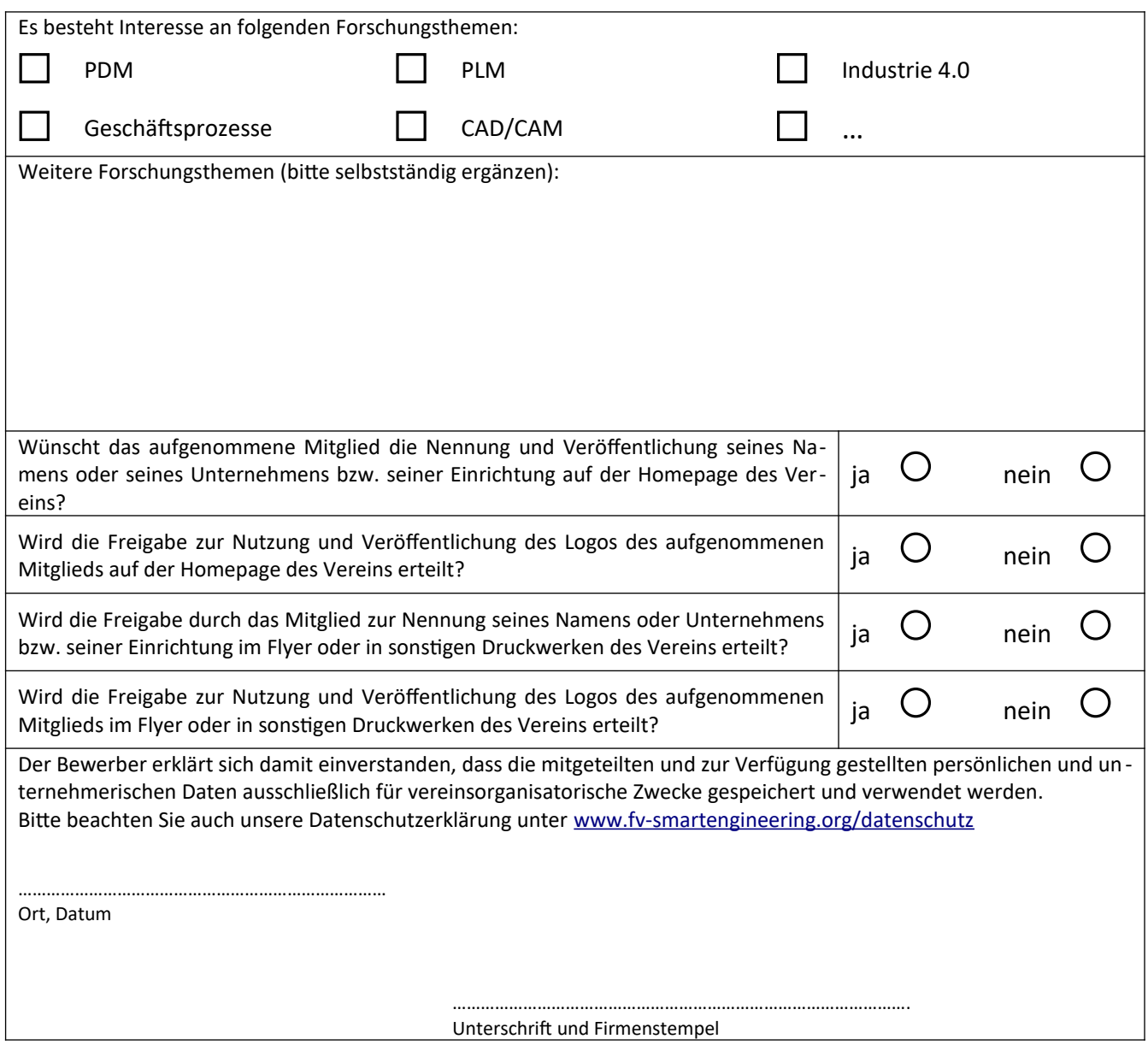

### **1) Aufnahme als Mitglied**

Dies ist ein Antrag auf Mitgliedschaft in der Forschungsvereinigung Smart Engineering e.V. gemäß § 5 Nr. 2 der Satzung. Nachdem der Vorstand Ihrem Antrag stattgegeben hat, erhalten Sie eine Aufnahmebestätigung. Damit beginnt Ihre Mitgliedschaft in der Forschungsvereinigung.

### **2) Mitglied im prostep ivip e.V.**

Mitglieder im prostep ivip e.V. erhalten eine Ermäßigung des Jahresbeitrags von 25 %.

## **3) Vorjahresumsatz**

Die Angaben dienen der Erhebung des Jahresbeitrages gemäß aktuell gültiger Beitragsordnung § 1 für Mitglieder, die nicht zur Gruppe der Forschungsinstitute und Hochschulen zählen. Der Bewerber versichert die Korrektheit der Angaben zur Bestimmung seiner Gebührenhöhe. Das aufgenommene Mitglied verpflichtet sich, Änderungen in seiner Person oder in den Unternehmens- oder Einrichtungsverhältnissen, die Auswirkungen auf die o.g. Bestimmung der Gebührenhöhe haben, unverzüglich dem Vorstand gegenüber mitzuteilen.

#### **4) Vereinsvertretung**

Als Vereinsvertreter werden Sie regelmäßig über die Aktivitäten in der Forschungsvereinigung Smart Engineering e.V. in formiert, zu Veranstaltungen und Workshops eingeladen, und sind auch in organisatorischen Fragen (z. B. Beitragsrechnungen, Teilnahme an Mitgliederversammlungen etc.) unser Ansprechpartner.

#### **Vorstand** Prof. Dr.-Ing. Jens. C. Göbel (Vorsitz) Dr.-Ing. Patrick Müller (Stellvertretung) Prof. Dr.-Ing. Detlef Gerhard

**Vereinsregister** Amtsgericht Darmstadt VR 83840 **Ust-IdNr.** DE 309175226